# **Author Guidelines for 8.5x11-inch Proceedings Manuscripts**

Author 1 Name *Author Affiliation*   $E-maj$  1

Author 2 Name *Author Affiliation*   $E-maj$  1

Author 3 Name *Author Affiliation*   $E-maj$  1

## **Abstract**

*The abstract is to be in fully-justified italicized text, at the top of the left-hand column as it is here, below the author information. Use the word "Abstract" as the title, in 12-point Times, boldface type, centered relative to the column, initially capitalized. The abstract is to be in 10 point, single-spaced type, and may be up to 3 in. (7.62 cm) long. Leave two blank lines after the abstract, then begin the main text. All manuscripts must be in English.* 

## **1. Introduction**

These guidelines was prepared based on IEEE Computer Society Press Word templates. They include complete descriptions of the fonts, spacing, and related information for producing your proceedings manuscripts.

You should preferably copy and paste your paper to this file. You are strongly encouraged to use the styles defined in this document. Please use Heading 1, Heading 2 for sections (see this example).

## **2. Formatting your paper**

All printed material, including text, illustrations, and charts, must be kept within a print area of 6-7/8 inches (17.5 cm) wide by 8-7/8 inches (22.54 cm) high. Do not write or print anything outside the print area. All *text* must be in a two-column format. Columns are to be 3-1/4 inches (8.25 cm) wide, with a 5/16 inch (0.8 cm) space between them. Text must be fully justified.

## **3. Main title**

The main title (on the first page) should begin 1-3/8 inches (3.49 cm) from the top edge of the page, centered, and in Times 14-point, boldface type. Capitalize the first letter of nouns, pronouns, verbs, adjectives, and adverbs; do not capitalize articles, coordinate conjunctions, or prepositions (unless the title begins with such a word). Leave two blank lines after the title.

## **4. Author name(s) and affiliation(s)**

Author names and affiliations are to be centered beneath the title and printed in Times 12-point, nonboldface type. Multiple authors from one organization can be shown in one column. Multiple authors with different affiliations should be shown in a two- or three-column format, with their affiliations below their respective names (please use the table to align authors into columns, as shown in this example). Affiliations are centered below each author name, italicized, not bold. Include e-mail addresses if possible. Follow the author information by two blank lines before main text.

## **5. Second and following pages**

The second and following pages should begin 1.0 inch (2.54 cm) from the top edge. On all pages, the bottom margin should be 1-1/8 inches (2.86 cm) from the bottom edge of the page for 8.5 x 11-inch paper; for A4 paper, approximately 1-5/8 inches (4.13 cm) from the bottom edge of the page.

## **6. Main text**

Type your main text in 10-point Times, single-spaced. Do **not** use double-spacing. All paragraphs should be indented 1 pica (approximately 1/6- or 0.17-inch or 0.422 cm). Be sure your text is fully justified—that is, flush left and flush right. Please do not place any additional blank lines between paragraphs.

#### **7. Figures and Tables**

Figure and table captions should be 10-point Times boldface. Initially capitalize only the first word of each figure caption and table title. Figures and tables must be numbered separately. For example: "Figure 1. Database contexts", "Table 1. Input data". Figure captions are to be *below* the figures. Table titles are to be left and right justified *above* the tables.

Below you can find the examples of tables and figures.

If the figure does not fit into one column, you can insert the text field spanning two columns and place the figure with an appropriate caption in this field. An example for large figure can be found on the last page.

When preparing a table, you should preferably copy this table and fill with new data.

**Table 1.** [Enter a caption for this table]

| Header1                      | Header <sub>2</sub> |
|------------------------------|---------------------|
| some text                    | some data           |
| some text                    | some data           |
| Source: type the source here |                     |

Leave one line below the table.

The next example shows how to place a figure in the text. Supply the best quality illustrations possible, preferably in TIFF or EPS format.

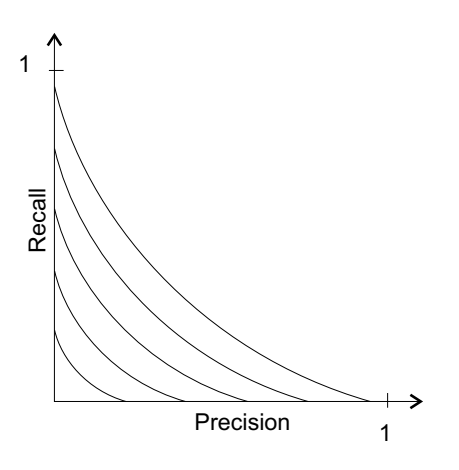

**Figure 1.** [Enter a caption for this figure]

Leave one line above and below the figure.

## **8. First-order headings**

For example, "1. Introduction", should be Times 12 point boldface, initially capitalized, flush left, with one blank line before, and one blank line after. Use a period (".") after the heading number, not a colon.

#### **8.1 Second-order headings**

As in this heading, they should be Times 11-point boldface, initially capitalized, flush left, with one blank line before, and one after.

**8.1.1. Third-order headings.** Third-order headings, as in this paragraph, are discouraged. However, if you must use them, use 10-point Times, boldface, initially capitalized, flush left, preceded by one blank line, followed by a period and your text on the same line.

### **9. Page numbering**

Page numbers, and your paper title are included in the page headers. Please remember to change odd pages' headers (right-hand) to display your paper title. You do not have to change page numbering. Do not put number on the first page of your paper.

## **10. Footnotes**

Use footnotes sparingly (or not at all!) and place them at the bottom of the column on the page on which they are referenced. Use Times 8-point type, single-spaced. To help your readers, avoid using footnotes altogether and include necessary peripheral observations in the text (within parentheses, if you prefer, as in this sentence).

#### **11. Some stuff to fill to 3 pages**

You can ignore this section. We only want to show how this paper looks like on 3 pages. Then you can see that paper title on page 3 should be changed.

text text text

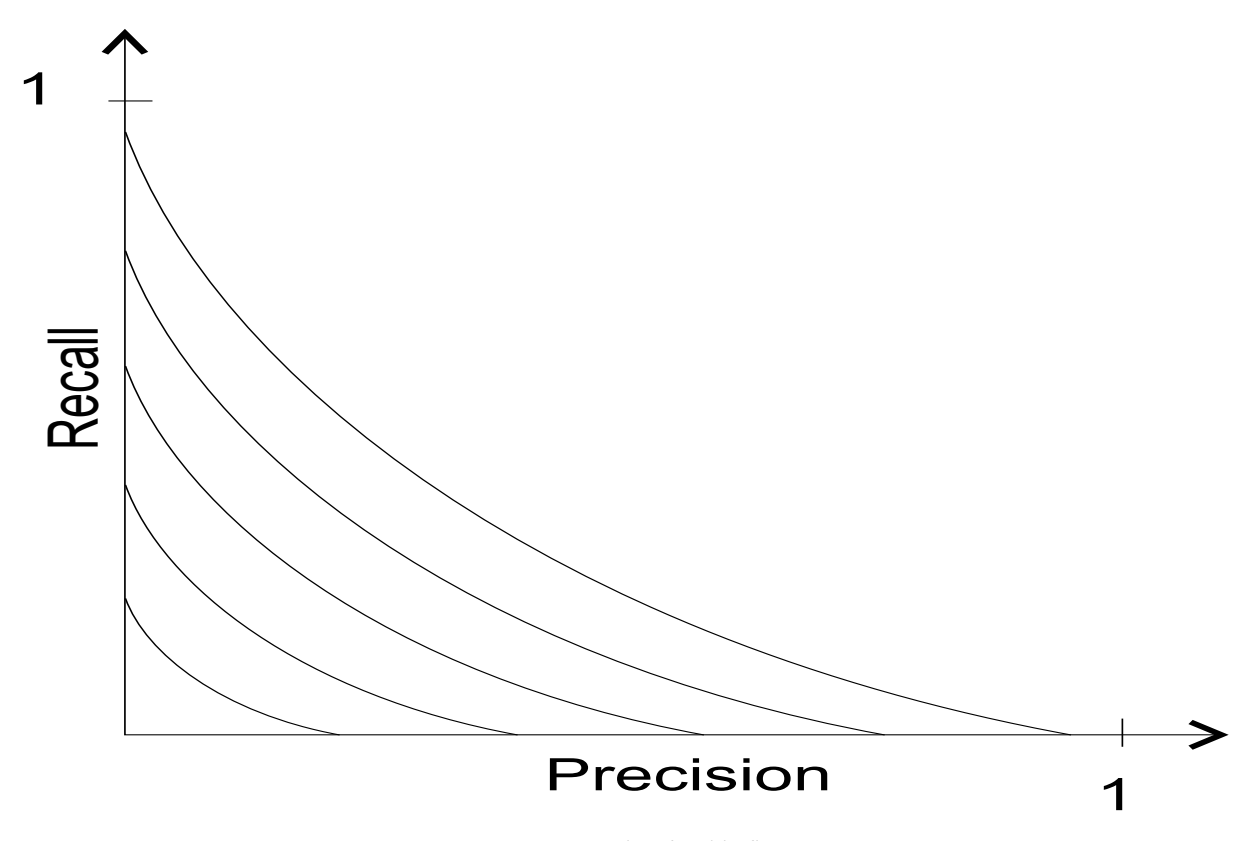

**Figure 2.** [Enter a caption for this figure]

text text text

## **12. References**

List and number all bibliographical references in 9 point Times, single-spaced, at the end of your paper. When referenced in the text, enclose the citation number in square brackets, for example [Smith 2000]. Where appropriate, include the name(s) of editors of referenced books.

- [Smith 2002] A.B. Smith, C.D. Jones, E.F. Roberts, "Article Title", *Journal*, Publisher, Location, Date, pp. 1-10.
- [Jones 2002] C.D. Jones, A.B. Smith, E.F. Roberts, *Book Title*, Publisher, Location, Date